## **國科會計畫研究人員資料繳交說明圖**

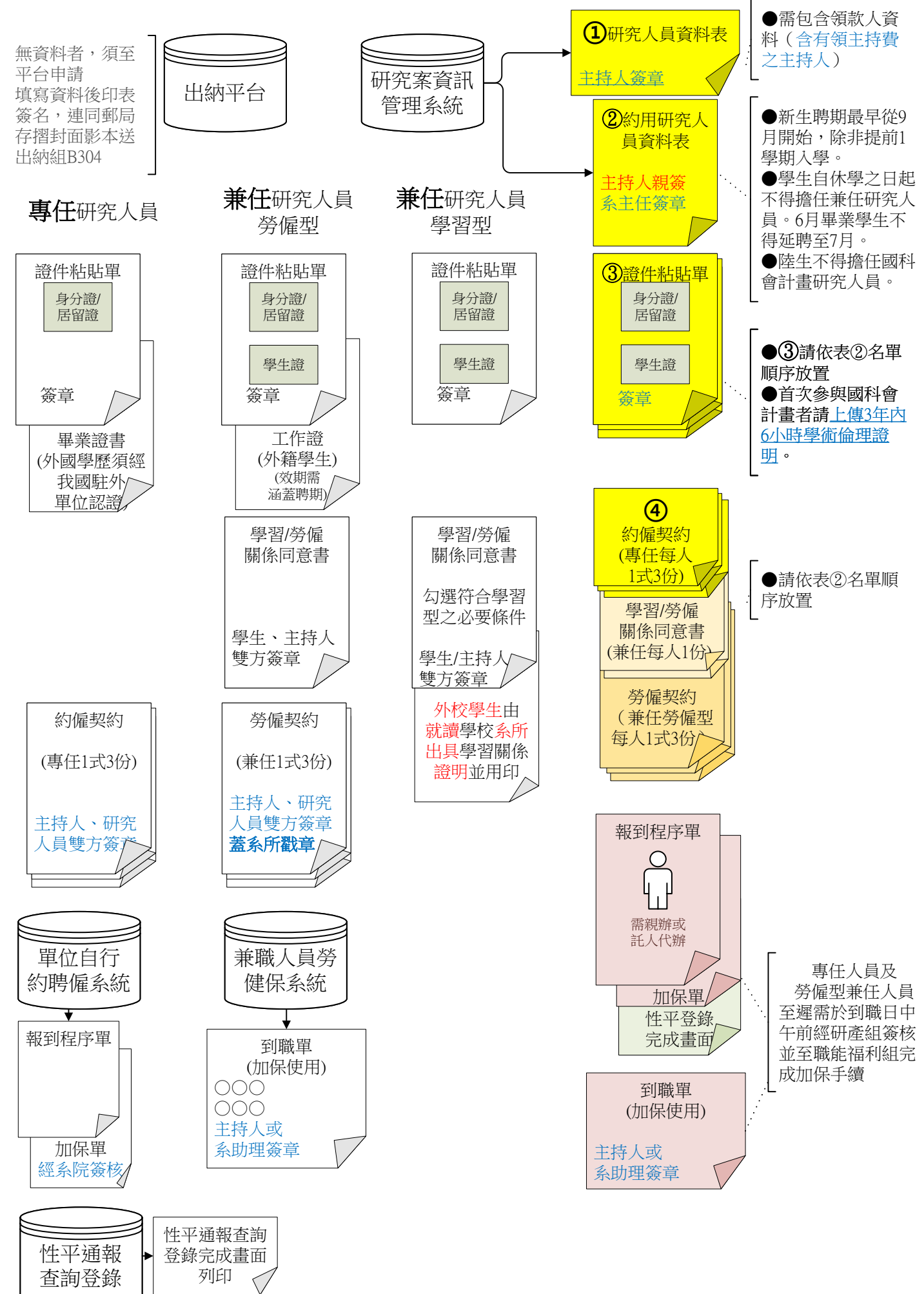

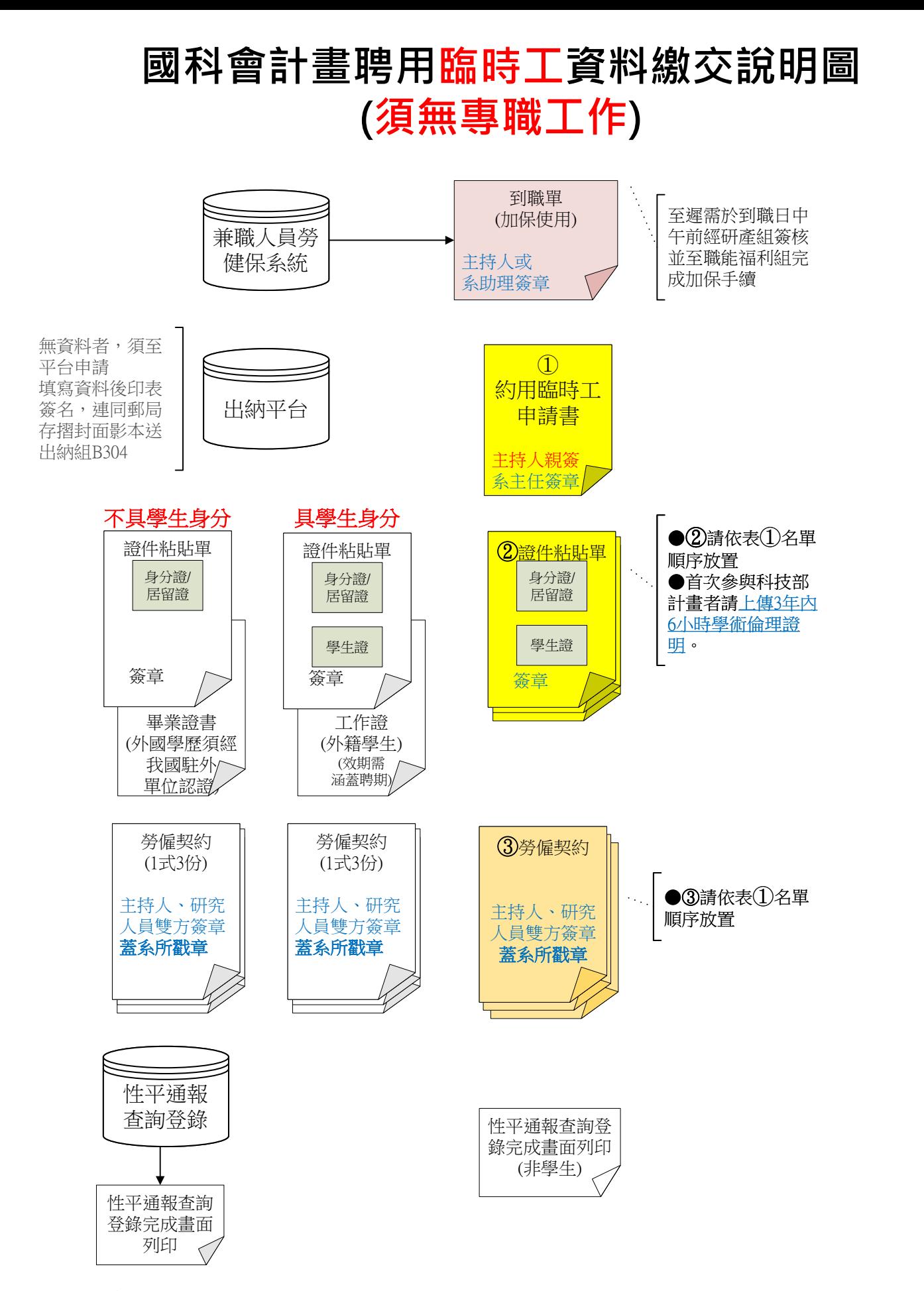

## 臨時工請款

1. 財務資訊系統一預算處理作業 以單一入口帳號密碼登入參考 計畫案預算操作手冊範例製作粘 [存單請款,並列印淡江大學匯款清冊](https://finfo.ais.tku.edu.tw/bd)1份供出納組確認匯款資料。 2. 附上填寫 App10-1 臨時工簽到退表及工資支付表 3. 兼職人員勞健保作業系統→列印保費清冊每月5日 後(或依人資處公告日期)可列印上個月的)